ಒಟ್ಟು ಮುದ್ರಿತ ಪುಟಗಳ ಸಂಖ್ಯೆ : 8 ] Total No. of Printed Pages : 8 ] ಒಟ್ಟು ಪ್ರಶೆಗಳ ಸಂಖ್ಯೆ : 9 ] Total No. of Questions : 9 ]

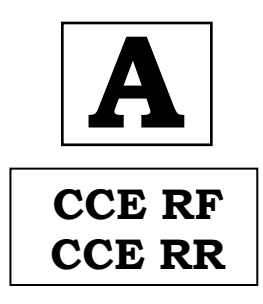

**—⁄MOÊfi}⁄ —⁄MSÊ¿ : 74** 

**Code No. : 74**

**ವಿಷಯ : ಎಲಿಮೆಂಟ್ಸ್ ಆಫ್ ಕಂಪ್ಯೂಟರ್ ಸೈನ್ಸ್ Subject : ELEMENTS OF COMPUTER SCIENCE**

**( À¤≈¤ @∫⁄¥¿£% & Æ⁄'¥´⁄¡¤»⁄~%}⁄ À¤≈¤ @∫⁄¥¿£%/ Regular Fresh & Regular Repeater )** ¶´¤MO⁄ : 01. 04. 2022 ] [ Date : 01. 04. 2022 ಸಮಯ : ಬೆಳಗ್ಗೆ 10-30 ರಿಂದ ಮಧ್ಯಾಹ–1-45 ರವರೆಗೆ ] [ Time : 10-30 A.M. to 1-45 P.M. Æ⁄¡⁄»⁄·¤»⁄© @MO⁄V⁄◊⁄fl : 90 ] [ Max. Marks : 90

## **General Instructions to the Candidate :**

- 1. This Question Paper consists of objective and subjective types of 9 questions.
- 2. This question paper has been sealed by reverse jacket. You have to cut on the right side to open the paper at the time of commencement of the examination. Check whether all the pages of the question paper are intact.
- 3. Follow the instructions given against both the objective and subjective types of questions.
- 4. Figures in the right hand margin indicate maximum marks.
- 5. The maximum time to answer the paper is given at the top of the question paper. It includes 15 minutes for reading the question paper.

**101 RF/RR (A)-(200)-9015 WE** Turn over

**BΔ«M•⁄ O⁄}⁄°¬"**

**TEAR HERE TO OPEN THE QUESTION PAPE**

 $\tilde{E}$ وَلَاحِ لَاحِ تَقادِرَ اللہ على اللہ على اللہ على اللہ على اللہ على اللہ على اللہ على اللہ على اللہ عل

ಪ್ರಶೆ-ಪತ್ರಿಕೆಯನು-ತೆರೆಯಲು ಇಲ್ಲಿ

ಕ್ಷರಿತ್ಯ

**Tear here** 

Tear here

**R**

 $\rm Q$ uestion Paper Serial No.  $\bf 10$ 

Question Paper Serial No.  $101$ 

*Note :* Answer *all* the questions.

1. Four alternatives are given for each of the following questions / incomplete statements. Select the most appropriate alternative and write it in the answer book along with its alphabet :  $10 \times 1 = 10$ 

i) FORTRAN is a

- (A) high level language (B) low level language
- (C) assembly language (D) machine language.

 $\equiv$ ii) Two parts of a program can be connected by

- (A) rhombus (B) capsule
- (C) rectangle (D) circle.

iii) An identifier whose value does not change throughout the

program is called a

☀

(A) variable (B) constant

**RF/RR (A)-(200)-9015**

(C) reserve word (D) label.

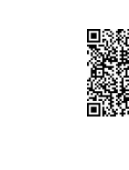

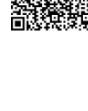

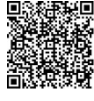

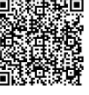

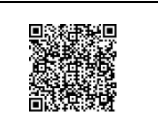

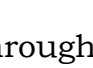

**74** 2 **CCE RF & RR**

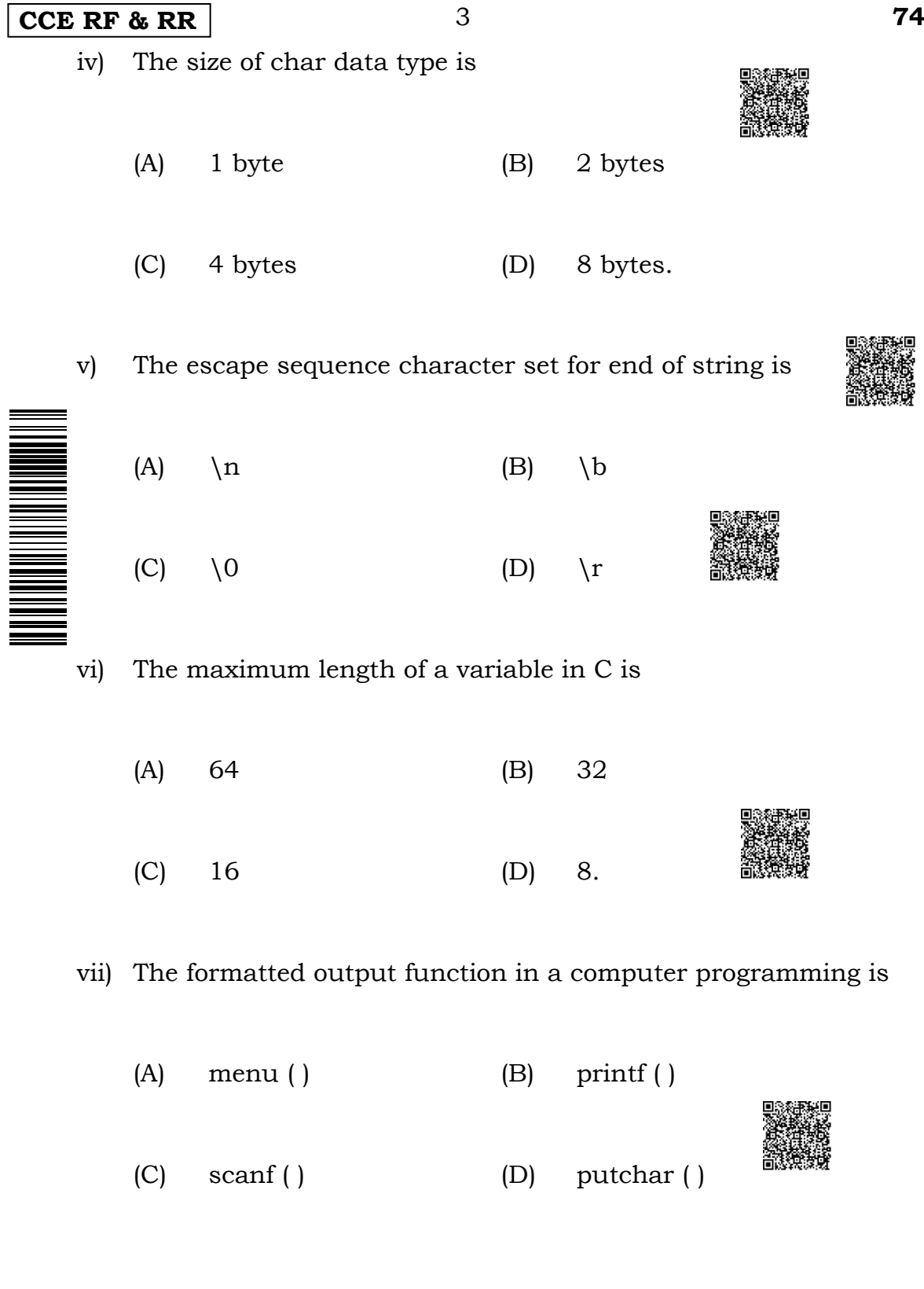

濼

**RF/RR (A)-(200)-9015 \\\\\\\\\\** [ Turn over

## **74** 4 **CCE RF & RR**

viii) Which symbol is used as a statement terminator in C ?

- $(A)$  ;  $(B)$  !
- (C) # (D) ~
- ix) An expression that outputs a numeric value is called an
	- (A) arithmetic expression (B) logical expression
	- (C) relational expression (D) algebraic expression.
- x) The equality operator is represented by
	- $(A) = (B) : =$
	- (C) = =  $\qquad \qquad$  (D) . EQ.

2. a) Define translator.  $\mathbb{R}$   $\mathbb{R}$   $\mathbb{R}$  2

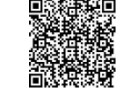

- b) Write a short note on application software. 3
- c) Explain the characteristics of flowchart. 5

**RF/RR (A)-(200)-9015** ☀ 濼

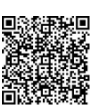

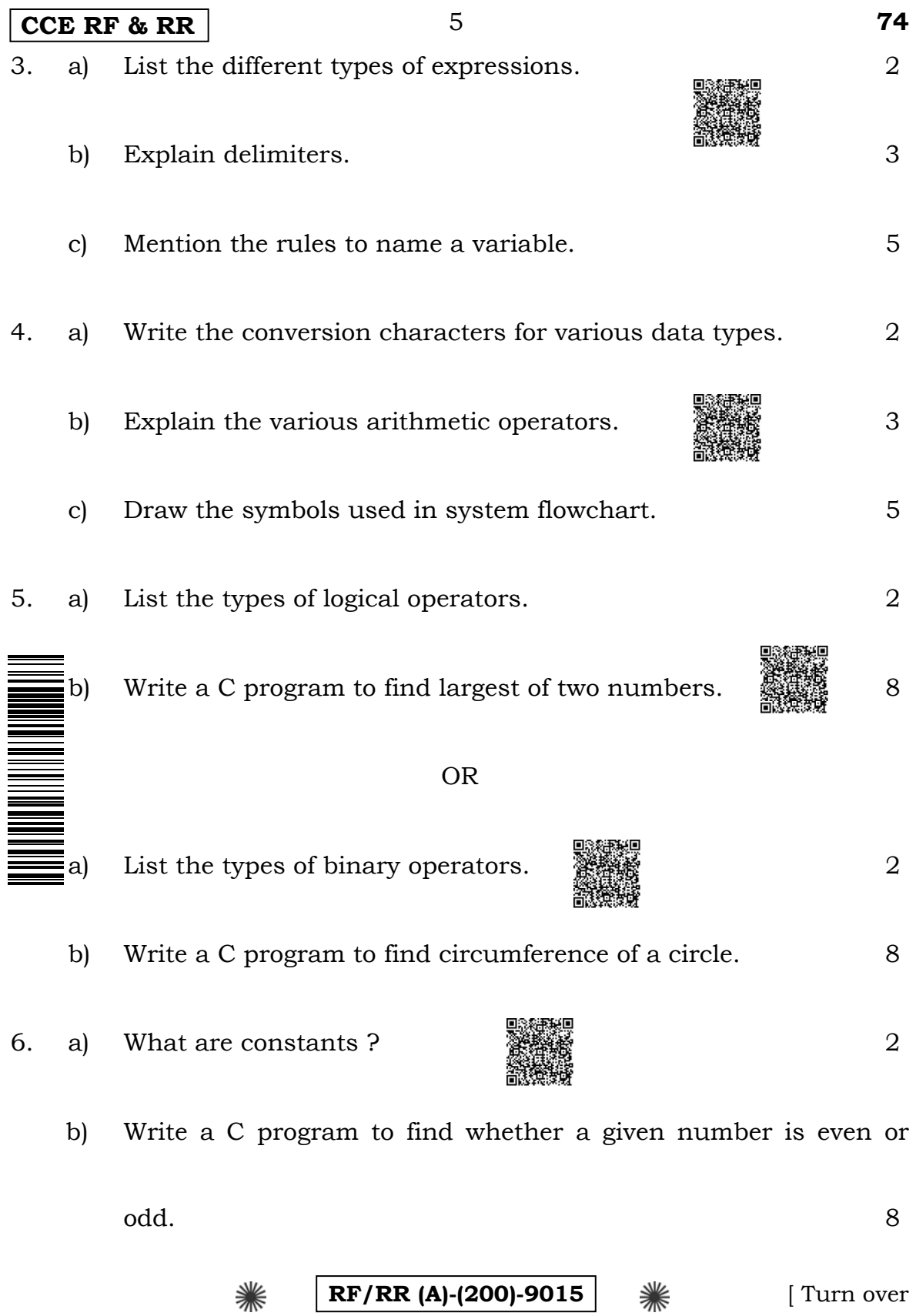

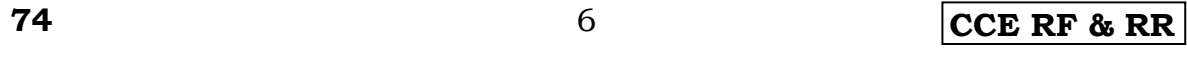

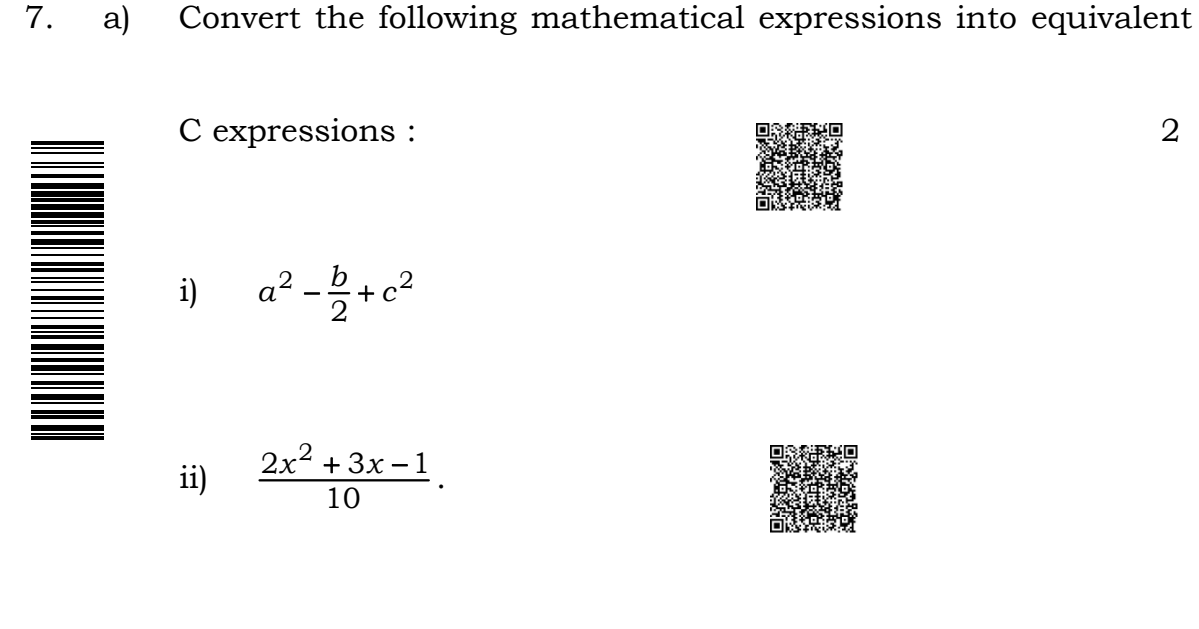

- b) Write a C program to find the highest marks of a student in four exams.  $\mathbb{R}$  and  $\mathbb{R}$  and  $\mathbb{R}$  are  $\mathbb{R}$  and  $\mathbb{R}$  and  $\mathbb{R}$  are  $\mathbb{R}$  and  $\mathbb{R}$  are  $\mathbb{R}$  and  $\mathbb{R}$  and  $\mathbb{R}$  are  $\mathbb{R}$  and  $\mathbb{R}$  are  $\mathbb{R}$  and  $\mathbb{R}$  are  $\mathbb{R}$  and  $\mathbb{R$
- 8. a) Identify the errors in the following statements, if any : 2
	- i)  $P = x + y$ ; 5
	- ii)  $x + y = Sum$ ;
	- b) Write a C program to convert degree Fahrenheit to degree

Centigrade. 8

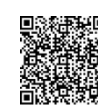

## **CCE RF & RR** 7 **74** 9. a) What will be the value of the following expressions when *A* = 3,

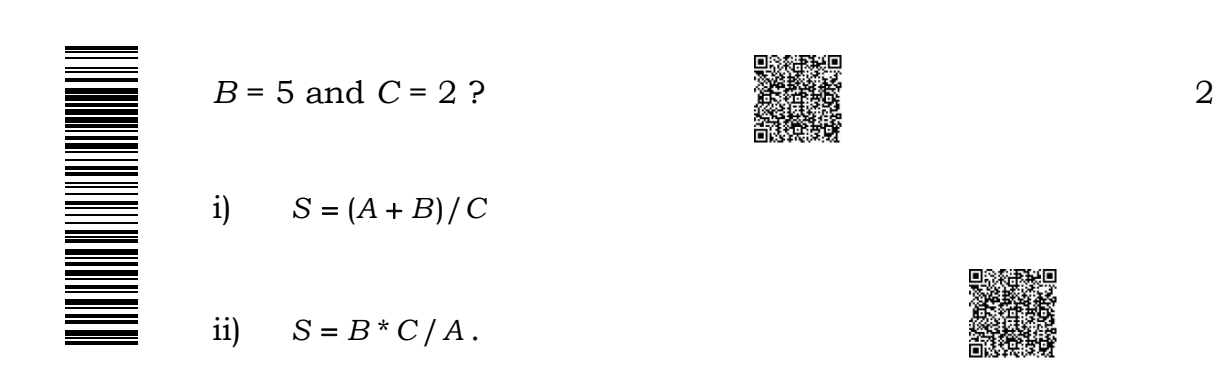

b) Write a C program to evaluate the following expression : 8

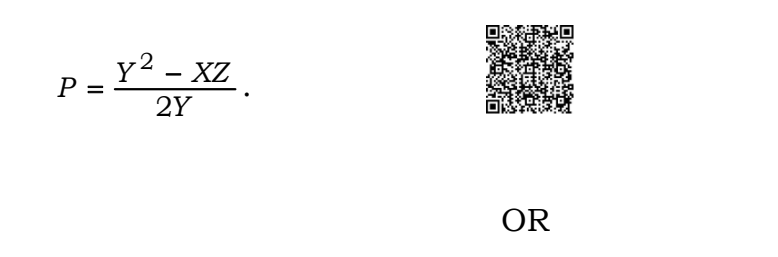

- a) Differentiate between  $=$  = and = operator. 2
- b) Write a C program to calculate simple interest. 8

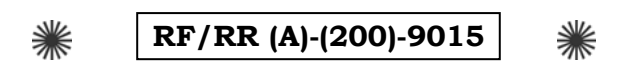

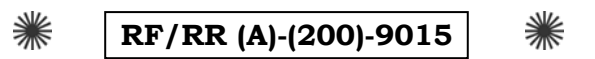

**74** 8 **CCE RF & RR**